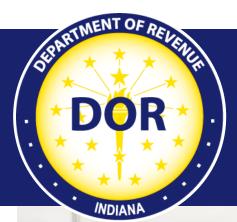

# XML Electronic Filing for Cigarette Data

#### **Implementation Guide**

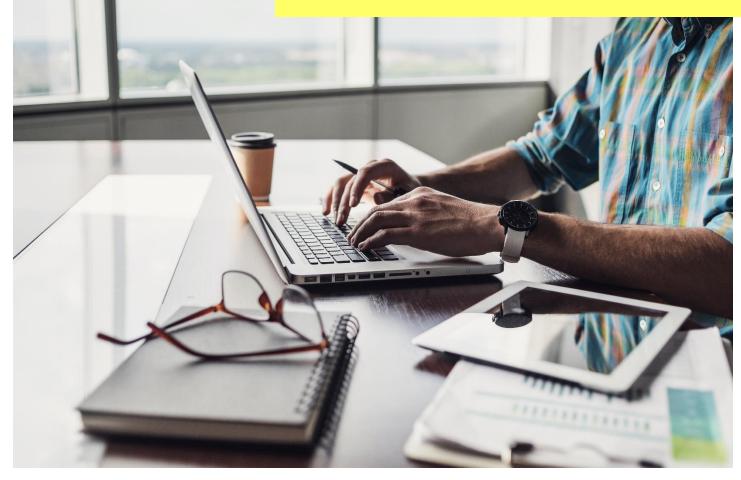

Last revised: November 2023

Indiana Department of Revenue

### Table of Contents

| Introduction to XML Filing for DOR Cigarette Tax | 3  |
|--------------------------------------------------|----|
| Program Overview                                 | 3  |
| Program Benefits                                 | 3  |
| Persons Required to File Electronically          | 4  |
| Security                                         | 4  |
| Getting Started                                  | 4  |
| Registration                                     | 4  |
| Responsibilities                                 | 5  |
| Federal Employer Identification Numbers (FEIN)   | 5  |
| Timely Filing                                    | 5  |
| Timing of Transactions                           | 5  |
| Acknowledgments                                  | 6  |
| Testing your File for Submission                 | 6  |
| INTIME                                           | 6  |
| File Validation                                  | 6  |
| Original Returns                                 | 6  |
| Suspended Returns                                | 7  |
| Amended Returns                                  | 7  |
| Important Tips                                   | 7  |
| Table 1 - UPCUOM Code List                       | 7  |
| Table 2 - Tax Jurisdiction Code List             | 8  |
| Table 3 - Schedule Codes                         | 15 |
| Table 4 - Transaction Document Types             |    |
| Table 5 - Type of Customer                       |    |
| Table 6 - Cigarette MSA Status Types             |    |
| Table 7 - Federal Description Code List          | 17 |
| Table 8 - Type of Adjustments                    |    |
| Table 9 - Type of Address Codes                  | 17 |
| Contact Us                                       |    |

# Introduction to XML Filing for DOR Cigarette Tax

This guide provides information on the Indiana Department of Revenue's (DOR) electronic filing (efiling) program for Cigarette tax. It includes details on the required format to file cigarette returns electronically with DOR, as well as the rules, procedures, and technical requirements. All areas of this guide must be followed for successful participation in DOR's e-filing program.

# **Program Overview**

DOR's e-filing program for cigarette returns is based on an extensible markup language (XML) electronic data interchange (EDI) schema format. The group responsible for developing and maintaining this XML schema is the Federation of Tax Administrators (FTA) Tobacco Tax Uniformity Committee. The adoption of a national standard for electronic filing enables filers to easily deploy electronic filing in all states in which they do business. The XML schema has two main sections:

- 1) account details
- 2) transaction details

The account detail section contains information that pertains to the entire document, including the filing date, company name, address, filing period, license number, contact information, and so forth. The transaction detail section contains information that pertains to purchases and sales of cigarettes, stamp purchases and usage, inventory information, and so forth.

The information contained in this guide is subject to change. If you are an electronic participant (filer) in the e-filing program, DOR will notify you when updates to this guide are available for download. Guide updates or the schema will be posted at <u>dor.in.gov/business-tax/cigarette-and-other-tobacco-products-tax</u>.

### **Program Benefits**

The e-filing of a return is initiated by uploading a valid XML file to the Indiana Tax System (ITS), which converts the XML file into the return schedule records. Once the schedule details are loaded into INTIME, the filer can correct issues and review their cover pages online. The advantages of participating in DOR's e-filing program include but are not limited to:

- Utilizing national electronic filing standards, which reduces implementation costs for filers.
- Eliminating cost and time of generating, signing, and mailing returns and checks.
- Facilitating rapid and secure movement of cigarette tax return data, allowing for faster processing and response to issues.
- Generating a comprehensive audit trail for both the return and payment.
- Eliminating postal delays and possible late filing/late payment fees.

### Persons Required to File Electronically

Any person who is required to pay cigarette excise taxes must file returns and submit payments electronically. Any informational returns that do not require a tax payment also must be filed electronically. The electronic filing requirements apply to the following forms:

- CIG-RM: Cigarette Distributor's Monthly cover page for Residents
- CIG-NRM: Cigarette Distributor's Monthly cover page for Non-Residents
- CIG-IS: Cigarette Inventory Schedule
- CIG-SS: Cigarette Stamp Schedule
- CT-19: Monthly Report of Cigarettes Stamped and Roll-Your-Own Tobacco Purchased
- CIG-TS\*: Cigarette Transaction Schedule

\*The CIG-TS is a dual-purpose form. Distributors will file the CIG-TS as a schedule with the CIG-RM or CIG-NRM. PACT Act filers will file the CIG-TS.

Although electronic filing is required, paper forms are available for customers to see what is required.

XML is the filing standard for data transmission defined later in this document. Payments must be transmitted electronically in a manner prescribed by the department.

Failure to comply with these statutes may result in the revocation of license(s). The taxpayer must contact the Tobacco Tax Section to be able to begin e-filing. If a person required to pay cigarette taxes has any problems e-filing cigarette taxes, they should contact the state tax representative listed in this document.

### Security

Each filer must also use security procedures that are reasonably sufficient, as well as its best efforts to ensure that all transmissions of cigarette tax returns and reports are authorized. A filer must take the necessary precautions to safeguard its technological attributes and notify DOR when it has knowledge that its technological attributes have been compromised or a change in its authorized representative has occurred.

### **Getting Started**

#### Registration

- If a file size is under 10 MB, manually enter or upload via <u>INTIME</u>. When filing securely via INTIME, bulk files do not require a file naming convention or encryption.
- If a file size exceeds 10 MB, <u>upload via SFTP</u>. When bulk filing via SFTP, it is required to follow the file naming convention and file(s) must be encrypted.

#### Responsibilities

It is the filer's responsibility to ensure the XML file is successfully sent to DOR, to ensure the XML file is without errors (allowing it to be loaded into the system), to fix electronic filing issues detected by the system, to view their submissions once electronic filing issues are resolved, to adjust any schedule transactions to make the submissions correct to the best of their knowledge, to submit and sign their return once it is ready.

## Federal Employer Identification Numbers (FEIN)

Filers are required to obtain and report the Federal Employer Identification Number (FEIN) or stateassigned account number of all persons involved in a reportable transaction.

### **Timely Filing**

Moving from paper filing to an electronic filing environment means that certain traditional methods of determining what constitutes the timely filing of a return and proof of filing may change. All monthly returns/reports must be filed on or before the 20th day of the month following the month in which the transaction took place, to be considered timely.

A rejected filing could put the tax filer at risk for having failed to file or failed to file in a timely fashion. Any field that is stated to be "Used" in DOR's guide but not provided by the filer will cause a filing to be rejected. Non-accounting data may be designated as "Used" even if it is not essential for the posting of the transaction. Additionally, XML syntax errors, for example, the use of alpha characters in a field designated as strictly numeric can cause an electronic transaction to be rejected.

The following rules be met for a filing to be considered timely:

- The electronic document must have enough information to identify the filer.
- The electronic document must be filed in the XML format as designated by DOR.
- The electronic document must have sufficient information to identify the tax type, calculate the variances, and meet the posting requirements of DOR (for example, the user must complete all "Used" fields).
- The electronic document must have sufficient information to permit the mathematical verification of the variance.
- The return must be received by DOR on or before the due date.

#### **Timing of Transactions**

Tax filers cannot be responsible for knowing all local holidays that might affect the transmission or receipt of an electronic return or payment transaction. With this understanding, the state has adopted a policy of accepting returns or payments on the next business day if the due date falls on a weekend or holiday.

# Acknowledgments

When uploading an encrypted file to the **SFTP** site, you will receive an acknowledgment email to notify you that your file has been processed. You can also elect to have detailed XML sent to your SFTP out folder.

A confirmation will be provided for **INTIME** file submissions. Take note of the confirmation number or print the page for your records by selecting "Printable view." Providing a confirmation number is helpful when account issues arise. If any errors are present in the file, INTIME will not accept the submission until they are corrected. A confirmation number is not provided until the submission is complete and accepted. If you have not received a confirmation number, that means the submission has not been completed.

## Testing your File for Submission

Test files will only be accepted in special circumstances as deemed necessary. Testing is a manual process, and you must contact us via <u>Bulkfiler@dor.in.gov</u> in the event you are required to submit a test file for the file to be processed and feedback to be provided. SFTP supported tax types will be processed as a production file unless you change the file type to a "T" instead of a "P" and notify the Bulk Filer mailbox about a test file submission.

#### INTIME

Testing for INTIME-supported tax types is no longer required. However, you can test your file in INTIME by uploading it and viewing the errors it provides or, if it passes that validation, you will be able to proceed to the next step to submit the file. If you do not wish to submit the file at that time, you can cancel (or hit the back button) before fully submitting. This process is considered "testing" your submission before submitting.

To see totals, a production file would need to be submitted to your account. If the figures are incorrect, an amended return would need to be submitted to make the corrections.

# File Validation

XML files have two levels of validation:

- 1. Schema validations
- 2. Business rule validations

# **Original Returns**

Original returns are filed once a month and contain only the schedule details representing the tax period transactions being reported. If multiple tax periods need to be reported, a separate XML file must be created for each tax period.

# Suspended Returns

Returns are suspended when errors are identified by DOR and are either corrected by DOR or directed to the filer to fix. Issues directed to the filer by DOR or discovered by the filer should be corrected and resubmitted or manually keyed in.

### Amended Returns

Corrections to special tax files do not have an amended return indicator in the schema. To replace a previously submitted file, simply submit a new or updated file, with a new filename for the year you are amending or appending to.

If multiple tax periods need to be amended, a separate XML file must be created for each tax period. Amended transactions are rejected as errors if submitted with an original return data file or combined in a single amendment XML file spanning multiple tax periods.

Once the submission has been sent and the return(s) has been accepted, the information will be updated in your account within 1-2 business days.

**Note:** If CIG-M was originally submitted for tax periods after June 30, 2022, the CIG-NRM or CIG-RM converter or schema must be used to amend the original via SFTP or INTIME file upload option.

### Important Tips

Filers should:

- Make certain that the information on the tax return is correct before submitting the filing.
- Provide complete information. Do not shorten names or cities unless an abbreviation is required.
- Enter the document number and date on the schedule.
- Enter both the buyer and seller FEIN and name.
- Enter the buyer and seller business address on all schedules.
- Populate any field marked in the XPath section as "Used."

#### Table 1 - UPCUOM Code List

The FTA Tobacco Tax Section Uniformity Committee has adopted the following codes for the uniform forms. DOR has also adopted these codes for filing cigarette cover pages and schedules. The following table provides the codes for the cigarette UPC Unit of Measure.

| Unit of Measure Codes | Description |
|-----------------------|-------------|
| CAR                   | Carton      |
| CSE                   | Case        |
| PAK                   | Pack        |
| STK                   | Stick       |

#### Table 2 - Tax Jurisdiction Code List

The following table is used to report the correct tax jurisdiction code for the receipt and disbursement of stamped and unstamped cigarettes.

| Code  | Description            | Code  | Description             | Code  | Description             |
|-------|------------------------|-------|-------------------------|-------|-------------------------|
| AL    | Alabama                | ALBRL | Alabama Brilliant       | ALCRT | Alabama Courtland       |
| ALABB | Alabama Abbeville      | ALBKW | Alabama Brookwood       | ALCWC | Alabama Crenshaw County |
| ALADD | Alabama Addison        | ALBRD | Alabama Brundidge       | ALCRE | Alabama Creola          |
| ALALB | Alabama Alabaster      | ALBUL | Alabama Bullock County  | ALCSV | Alabama Crossville      |
| ALABV | Alabama Albertville    | ALBUT | Alabama Butler          | ALCLM | Alabama Cullman         |
| ALAXC | Alabama Alexander City | ALCLR | Alabama Calera          | ALCMC | Alabama Cullman County  |
| ALALV | Alabama Aliceville     | ALCCY | Alabama Calhoun County  | ALDDV | Alabama Dadeville       |
| ALALG | Alabama Allgood        | ALCPH | Alabama Camp Hill       | ALDLC | Alabama Dale County     |
| ALALT | Alabama Altoona        | ALCBH | Alabama Carbon Hill     | ALDLV | Alabama Daleville       |
| ALAND | Alabama Andalusia      | ALCSB | Alabama Castleberry     | ALDPH | Alabama Daphne          |
| ALANN | Alabama Anniston       | ALCDB | Alabama Cedar Bluff     | ALDPI | Alabama Dauphin Island  |
| ALARB | Alabama Arab           | ALCBP | Alabama Cedar Bluff PJ  | ALDEC | Alabama Decatur         |
| ALARG | Alabama Argo           | ALCTV | Alabama Centreville     | ALDKC | Alabama Dekalb County   |
| ALARI | Alabama Ariton         | ALCBC | Alabama Chambers County | ALDMP | Alabama Demopolis       |
| ALARL | Alabama Arley          | ALCHT | Alabama Chatom          | ALDET | Alabama Detroit         |
| ALASF | Alabama Ashford        | ALCHK | Alabama Cherokee        | ALDOR | Alabama Dora            |
| ALASL | Alabama Ashland        | ALCKC | Alabama Cherokee County | ALDTH | Alabama Dothan          |
| ALASV | Alabama Ashville       | ALCKW | Alabama Chickasaw       | ALDBS | Alabama Double Springs  |
| ALATH | Alabama Athens         | ALCHB | Alabama Childersburg    | ALDUG | Alabama Douglas         |
| ALATT | Alabama Attalla        | ALCHP | Alabama Childersburg PJ | ALDOZ | Alabama Dozier          |
| ALAUB | Alabama Auburn         | ALCTC | Alabama Choctaw County  | ALDUT | Alabama Dutton          |
| ALAVN | Alabama Avon           | ALCIT | Alabama Citronelle      | ALDTP | Alabama Dutton PJ       |
| ALBWC | Alabama Baldwin County | ALCLN | Alabama Clanton         | ALESB | Alabama East Brewton    |
| ALBNK | Alabama Banks          | ALCLC | Alabama Clarke County   | ALECL | Alabama Eclectic        |
| ALBRB | Alabama Barbour County | ALCYC | Alabama Clay County     | ALELB | Alabama Elba            |
| ALBYM | Alabama Bay Minette    | ALCYH | Alabama Clayhatchee     | ALEBT | Alabama Elberta         |
| ALBLB | Alabama Bayou La Batre | ALCNC | Alabama Cleburne County | ALENT | Alabama Enterprise      |
| ALBRC | Alabama Bear Creek     | ALCLV | Alabama Cleveland       | ALESC | Alabama Escambia County |
| ALBBA | Alabama Beatrice       | ALCLI | Alabama Clio            | ALEWC | Alabama Etowah County   |
| ALBRY | Alabama Berry          | ALCFC | Alabama Coffee County   | ALEUF | Alabama Eufaula         |
| ALBRP | Alabama Berry PJ       | ALCOC | Alabama Colbert County  | ALEUT | Alabama Eutaw           |
| ALBIB | Alabama Bibb County    | ALCOH | Alabama Collinsville    | ALEVG | Alabama Evergreen       |
| ALBTC | Alabama Blount County  | ALCMB | Alabama Columbia        | ALEXC | Alabama Excel           |
| ALBTV | Alabama Blountsville   | ALCMI | Alabama Columbiana      | ALFRH | Alabama Fairhope        |
| ALBOZ | Alabama Boaz           | ALCHC | Alabama Conecuh County  | ALFLK | Alabama Falkville       |
| ALBCV | Alabama Branchville    | ALCSC | Alabama Coosa County    | ALFKP | Alabama Falkville PJ    |
| ALBRT | Alabama Brantley       | ALCOS | Alabama Coosada         | ALFAY | Alabama Fayette         |
| ALBNT | Alabama Brent          | ALCDV | Alabama Cordova         | ALFYC | Alabama Fayette County  |
| ALBGP | Alabama Bridgeport     | ALCTW | Alabama Cottonwood      | ALFLM | Alabama Flomaton        |

| Code  | Description             | Code  | Description               | Code  | Description              |
|-------|-------------------------|-------|---------------------------|-------|--------------------------|
| ALFLR | Alabama Florala         | ALHRT | Alabama Hartselle         | ALLEX | Alabama Lexington        |
| ALFLC | Alabama Florence        | ALHYN | Alabama Hayneville        | ALLIM | Alabama Limestone County |
| ALFOL | Alabama Foley           | ALHED | Alabama Headland          | ALLNC | Alabama Lincoln          |
| ALFTD | Alabama Fort Deposit    | ALHEF | Alabama Heflin            | ALLND | Alabama Linden           |
| ALFDP | Alabama Fort Deposit PJ | ALHEL | Alabama Helena            | ALLNV | Alabama Lineville        |
| ALFTP | Alabama Fort Payne      | ALHEN | Alabama Henagar           | ALLIS | Alabama Lisman           |
| ALFRK | Alabama Franklin County | ALHRC | Alabama Henry County      | ALLIT | Alabama Littleville      |
| ALFUL | Alabama Fultondale      | ALHIL | Alabama Hillsboro         | ALLIV | Alabama Livingston       |
| ALFYF | Alabama Fyffe           | ALHOD | Alabama Hodges            | ALLOP | Alabama Loachapoka       |
| ALGAD | Alabama Gadsden         | ALHOK | Alabama Hokes Bluff       | ALLCK | Alabama Lockhart         |
| ALGAN | Alabama Gantt           | ALHLW | Alabama Hollywood         | ALLOC | Alabama Locust Fork      |
| ALGAR | Alabama Garden City     | ALHSC | Alabama Houston County    | ALLSV | Alabama Louisville       |
| ALGAY | Alabama Gaylesville     | ALHNT | Alabama Huntsville        | ALLOW | Alabama Lowndes County   |
| ALGEN | Alabama Geneva          | ALHRB | Alabama Hurtsboro         | ALLOX | Alabama Loxley           |
| ALGNC | Alabama Geneva County   | ALIDR | Alabama Ider              | ALLUV | Alabama Luverne          |
| ALGRG | Alabama Georgiana       | ALIRN | Alabama Irondale          | ALLYN | Alabama Lynn             |
| ALGER | Alabama Geraldine       | ALICK | Alabama Jackson           | ALMAC | Alabama Macon County     |
| ALGLB | Alabama Gilbertown      | ALIKC | Alabama Jackson County    | ALMAD | Alabama Madison          |
| ALGLC | Alabama Glencoe         |       | Alabama Jacksonville      | ALMDS | Alabama Madison County   |
| ALGLD | Alabama Goldville       | ALISR | Alabama Jasper            | ALMAG | Alabama Magnolia Springs |
| ALGDW | Alabama Goodwater       | ALISP | Alabama Jasper PJ         | ALMAL | Alabama Malvern          |
| ALGOR | Alabama Gordo           | ALIFC | Alabama Jefferson County  | ALMAP | Alabama Maplesville      |
| ALGOS | Alabama Goshen          | ALIEM | Alabama Jemison           | ALMGC | Alabama Marengo County   |
| ALGRA | Alabama Grant           | ALKEN | Alabama Kennedy           | ALMGT | Alabama Margaret         |
| ALGRC | Alabama Greene County   | ALKIL | Alabama Killen            | ALMGP | Alabama Margaret PJ      |
| ALGRB | Alabama Greensboro      | ALKIN | Alabama Kinsey            | ALMAR | Alabama Marion           |
| ALGRV | Alabama Greenville      | ALKST | Alabama Kinston           | ALMRC | Alabama Marion County    |
| ALGVH | Alabama Grove Hill      | ALLAF | Alabama LaFayette         | ALMSC | Alabama Marshall County  |
| ALGUN | Alabama Guin            | ALLKV | Alabama Lake View         | ALMCI | Alabama McIntosh         |
| ALGNP | Alabama Guin PJ         | ALLVW | Alabama Lakeview          | ALMCP | Alabama McIntosh PJ      |
| ALGFS | Alabama Gulf Shores     | ALLAM | Alabama Lamar County      | ALMCK | Alabama McKenzie         |
| ALGTR | Alabama Guntersville    | ALLAN | Alabama Lanett            | ALMDC | Alabama Midland City     |
| ALHKB | Alabama Hackleburg      | ALLNG | Alabama Langston          | ALMID | Alabama Midway           |
| ALHLC | Alabama Hale County     | ALLAU | Alabama Lauderdale County | ALMLP | Alabama Millport         |
| ALHLV | Alabama Haleyville      | ALLED | Alabama Leeds             | ALMLR | Alabama Millry           |
| ALHAM | Alabama Hamilton        | ALLEB | Alabama Leesburg          | ALMU  | Alabama Millry PJ        |
| ALHMV | Alabama Hammondville    | ALLEH | Alabama Leighton          | ALMOB | Alabama Mobile           |
| ALHNV | Alabama Hanceville      | ALLPL | Alabama Level Plains      | ALMBC | Alabama Mobile County    |
| ALHRP | Alabama Harpersville    | ALLPP | Alabama Level Plains PJ   | ALMRV | Alabama Monroeville      |

| Code  | Description             | Code  | Description             | Code  | Description              |
|-------|-------------------------|-------|-------------------------|-------|--------------------------|
| ALMTV | Alabama Montevallo      | ALPHX | Alabama Phenix City     | ALSAM | Alabama Samson           |
| ALMTG | Alabama Montgomery      | ALPHC | Alabama Phil Campbell   | ALSRK | Alabama Sand Rock        |
| ALMOO | Alabama Moody           | ALPKC | Alabama Pickens County  | ALSRP | Alabama Sand Rock PJ     |
| ALMDV | Alabama Moundville      | ALPKV | Alabama Pickensville    | ALSRL | Alabama Saraland         |
| ALMTB | Alabama Mountain Brook  | ALPKP | Alabama Pickensville PJ | ALSLP | Alabama Saraland PJ      |
| ALMNB | Alabama Mountainboro    | ALPIE | Alabama Piedmont        | ALSAR | Alabama Sardis City      |
| ALMVN | Alabama Mt Vernon       | ALPIK | Alabama Pike County     | ALSAT | Alabama Satsuma          |
| ALMUN | Alabama Munford         | ALPKR | Alabama Pike Road       | ALSCT | Alabama Scottsboro       |
| ALMUS | Alabama Muscle Shoals   | ALPNK | Alabama Pinckard        | ALSEC | Alabama Section          |
| ALMYR | Alabama Myrtlewood      | ALPNH | Alabama Pine Hill       | ALSEL | Alabama Selma            |
| ALNAV | Alabama Nauvoo          | ALPNR | Alabama Pine Ridge      | ALSHF | Alabama Sheffield        |
| ALNED | Alabama Needham         | ALPIS | Alabama Pisgah          | ALSHL | Alabama Shelby County    |
| ALNWB | Alabama New Brockton    | ALPGV | Alabama Pleasant Grove  | ALSHI | Alabama Shiloh           |
| ALNWH | Alabama New Hope        | ALPGS | Alabama Pleasant Groves | ALSIL | Alabama Silas            |
| ALNWS | Alabama New Site        | ALPOW | Alabama Powell          | ALSLV | Alabama Silverhill       |
| ALNWN | Alabama Newbern         | ALPTV | Alabama Prattville      | ALSKY | Alabama Skyline          |
| ALNWT | Alabama Newton          | ALPCV | Alabama Priceville      | ALSKP | Alabama Skyline PJ       |
| ALNTB | Alabama North Bibb      | ALPRD | Alabama Prichard        | ALSLC | Alabama Slocomb          |
| ALNTC | Alabama North Courtland | ALPRP | Alabama Prichard PJ     | ALSCP | Alabama Slocomb PJ       |
| ALNTP | Alabama Northport       | ALRAG | Alabama Ragland         | ALSMS | Alabama Smith's Station  |
| ALNOT | Alabama Notasulga       | ALRGP | Alabama Ragland PJ      | ALSNE | Alabama Snead            |
| ALOKG | Alabama Oak Grove       | ALRBW | Alabama Rainbow City    | ALSTS | Alabama Southside        |
| ALOKM | Alabama Oakman          | ALRNV | Alabama Rainsville      | ALSTP | Alabama Southside PJ     |
| ALODV | Alabama Odenville       | ALRND | Alabama Randolph County | ALSPF | Alabama Spanish Fort     |
| ALOHT | Alabama Ohatchee        | ALRDB | Alabama Red Bay         | ALSTC | Alabama St Clair County  |
| ALONT | Alabama Oneonta         | ALRDL | Alabama Red Level       | ALSTF | Alabama St. Florian      |
| ALOPL | Alabama Opelika         | ALREC | Alabama Reece City      | ALSTL | Alabama Steele           |
| ALOPP | Alabama Opp             | ALREF | Alabama Reform          | ALSTV | Alabama Stevenson        |
| ALORG | Alabama Orange Beach    | ALRFP | Alabama Reform PJ       | ALSUL | Alabama Sulligent        |
| ALORV | Alabama Orrville        | ALRHB | Alabama Rehobeth        | ALSUM | Alabama Summerdale       |
| ALOCR | Alabama Owens Cross Rds | ALRVR | Alabama Riverside       | ALSMC | Alabama Sumter County    |
| ALOXF | Alabama Oxford          | ALRNK | Alabama Roanoke         | ALSUS | Alabama Susan Moore      |
| ALOZK | Alabama Ozark           | ALROB | Alabama Robertsdale     | ALSWT | Alabama Sweet Water      |
| ALPAR | Alabama Parrish         | ALRCK | Alabama Rockford        | ALSWP | Alabama Sweet Water PJ   |
| ALPLH | Alabama Pelham          | ALROG | Alabama Rogersville     | ALSYC | Alabama Sylacauga        |
| ALPLC | Alabama Pell City       | ALROS | Alabama Rosa            | ALSYV | Alabama Sylvania         |
| ALPEN | Alabama Pennington      | ALRSC | Alabama Russell County  | ALTLD | Alabama Talladega        |
| ALPER | Alabama Perry County    | ALRSV | Alabama Russellville    | ALTDC | Alabama Talladega County |
| ALPET | Alabama Petrey          | ALRUT | Alabama Rutledge        | ALTLS | Alabama Tallassee        |

| NLIMS     Alabama Thomaston     ALWNC     Alabama Woodland     FM     Federated States of Micronesia       NLIMV     Alabama Thorshy     ALWDC     Alabama Woodland     FM     Federated States of Micronesia       NLIMV     Alabama Torshy     ALWDV     Alabama Woodland     FM     Federated States of Micronesia       NLIMV     Alabama Torshy     ALWDV     Alabama Woodville     GA     Georgia       NLIMV     Alabama Torshy     ALWNV     Alabama Yoodville     GA     Georgia       NLIMV     Alabama Torshy     ALWNV     Alabama Yoodville     GA     Georgia       NLIMV     Alabama Trinford     HI     Hawaii     Hawaii       NLIRV     Alabama Troy     AK     Alaska     ID     Idaho       NLITRV     Alabama Tusciolocia     AKER     IDNT     Idaho Kootenai       NLITV     Alabama Tusciolocia     AKER     IDNT     Idaho Shoshone Panute       NLITV     Alabama Tusciolocia     AKER     IDNT     Idaho Shoshone Panute       NLITV     Alabama Tusciolocia     AKER     IDNT     Idaho Shoshone Panute       NLITV     Alabama Tusciogee P     AKUNT     IL     Illinois Cock County       NLITV     Alabama Valley Grande     AS     American Samoa     ILCC     Illinois Cock Co                                                                                                    | Code  | Description               | Code  | Description                                  | Code  | Description                    |
|----------------------------------------------------------------------------------------------------|-------|---------------------------|-------|----------------------------------------------|-------|--------------------------------|
| NLTMV     Alabama Thomasville     ALWDL     Alabama Woodland     FM     Federated States of Micronesia       NLTMR     Alabama Tomor Creek     ALWDK     Alabama Woodstock     FL     Florida       NLTMV     Alabama Tomor Creek     ALWDK     Alabama Voodville     GA     Georgia       NLTOX     Alabama Tomor Creek     ALWDK     Alabama Voodville     GG     Georgia       NLTRV     Alabama Tomor Creek     ALWDK     Alabama Voodville     GG     Georgia       NLTRV     Alabama Tomor Creek     ALWDK     Alabama York     GU     Guam       NLTRV     Alabama Transville     AKANC     ID     Idaho     Cuam       NLTRV     Alabama Transville     AKANC     ID     ID     Idaho Cour D Alene       NLTRV     Alabama Tussville     AKANC     ID     ID     Idaho Cour D Alene       NLTVG     Alabama Tussville     AKKNT     IDST     Idaho Shoshone Bannock       NLTSK     Alabama Tussvigee     AKNAT     IDST     Idaho Shoshone Paulte       NLTRV     Alabama Tussvigee     AKKNT     ILCCC     Illinois Cheago/Cook       NLTR     Alabama Valley     ILCCC     Illinois Cheago/Cook       NLTR     Alabama Valley     ILCCC     Illinois Cheago/Cook       NLTR <t< td=""><td>ALTAY</td><td>Alabama Taylor</td><td>ALWNF</td><td>Alabama Winfield</td><td>DE</td><td>Delaware</td></t<>                                       | ALTAY | Alabama Taylor            | ALWNF | Alabama Winfield                             | DE    | Delaware                       |
| Alabama Thorsby     ALWDK     Alabama Woodstock     FL     Florida       Alubama Tom Creek     ALWDV     Alabama Woodstock     FL     Florida       Alubama Tomsey     ALWDK     Alabama Woodstock     GA     Georgia       LITRK     Alabama Tofford     HI     Hawaii       LITR     Alabama Trifford     HI     Hawaii       LITR     Alabama Trifford     HI     Hawaii       LITR     Alabama Trifford     HI     Hawaii       LITR     Alabama Trifford     HI     Hawaii       LITR     Alabama Trifford     HI     Hawaii       LITR     Alabama Trifford     HI     Hawaii       LITR     Alabama Trifford     HI     Hawaii       LITR     Alabama Tuscolosa     ARBR     IDCDT     Idaho Court Alene       LITVG     Alabama Tuscolosa     ARBR     IDST     Idaho Noshone Bannock       LITG     Alabama Tuscogee     AKINP     IDST     Idaho Shoshone Bannock       LITR     Alabama Tuscogee     AKINP     ID     IIInois Conco/Cook       LUNA     Alabama Tuscogee PJ     AKINT     ICCC     IIInois Conco/Cook       LUNA     Alabama Valley Grande     AS     American Samoa     ICCC     IIInois Conco/Cook       LUNA                                                                                                    | ALTMS | Alabama Thomaston         | ALWNC | Alabama Winston County                       | DC    | District of Columbia           |
| ALTWN     Alabama Town Creek     ALWDV     Alabama Woodville     GA     Georgia       LITOX     Alabama Town Creek     ALYRK     Alabama York     GU     Guam       LITOX     Alabama Tomor     GU     Guam     GU     Guam       LITR     Alabama Trinty     AK     Alabama     Hit     Havaii       LITR     Alabama Trussville     AK     Alabama     GU     Idaha       LITW     Alabama Trussville     AKBAR     IDCDT     Idaha Coeur D Alene       LITVL     Alabama Tussoloosa     AKBT     IDKTT     Idaho Nez Perce       LITUS     Alabama Tussoloosa County     AKFBK     IDSPT     Idaho Nez Perce       LITVL     Alabama Tuskegee     AKINAT     IDSPT     Idaho Shoshone Bannock       LITR     Alabama Tuskegee PJ     AKMAT     ILL     Illinois Chicago/Cook       LIVLA     Alabama Valey Grande     AS     American Samoa     ILCC     Illinois Chicago/Cook       LIVLA     Alabama Valey     Arizona     ILCCC     Illinois Conk County       LIVLA     Alabama Vina     AZ     Arizona Green Tax Free Native     IIN     Indiana       LIVLA     Alabama Vina     AZGRN     Arizona Green Tax Free Native     IIN     Indiana       LIVLA     Alabama Vi                                                                                                    | ALTMV | Alabama Thomasville       | ALWDL | Alabama Woodland                             | FM    | Federated States of Micronesia |
| ALTOX     Alabama Toxey     ALYRK     Alabama York     GU     Guam       LITR     Alabama Trafford     HI     Hawaii       LITR     Alabama Trinford     HI     Hawaii       LITR     Alabama Trony     AK     Alaska       LITRV     Alabama Trosoville     AKBR     IDCDT     Idaho Control       LITV     Alabama Tuscaloosa     AKBR     IDCT     Idaho Kootenal       LITV     Alabama Tuscaloosa     AKBR     IDNTT     Idaho Kootenal       LITV     Alabama Tuscaloosa     AKBR     IDNTT     Idaho Shoshone Bannock       LITV     Alabama Tuscagee     AKUN     IDSPT     Idaho Shoshone Bannock       LITV     Alabama Tuscagee PI     AKMAT     IDNT     Idaho Shoshone Bannock       LITV     Alabama Tuscagee PI     AKMAT     IDSPT     Idaho Shoshone Bannock       LITV     Alabama Tang Valegee PI     AKMAT     ILCC     Illinois Colcogo/Cook       LITV     Alabama Valegee PI     AKMAT     ILCC     Illinois Colcogo/Cook       LIVN     Alabama Valege     AS     American Samoa     ILCC     Illinois Colcody       LIVN     Alabama Valege     AS     Artona     ILCC     Illinois Colcody       LIVN     Alabama Vance     AZ     Arizona                                                                                                    | ALTHB | Alabama Thorsby           | ALWDK | Alabama Woodstock                            | FL    | Florida                        |
| Alabama Trafford     Hi     Hawaii       Alabama Trifford     AK     Alaska       LITRN     Alabama Tristy     AK     Alaska       LITRN     Alabama Trusy     AKANC     ID     Idaho       LITRN     Alabama Trusy     AKANC     ID     Idaho       LITRV     Alabama Tuscaloosa     AKBR     IDCDT     Idaho Kozenal       LITUC     Alabama Tuscaloosa     AKFBK     IDSPT     Idaho Kozenal       LITS     Alabama Tuscaloosa County     AKFNS     IDSPT     Idaho Kozenal       LITS     Alabama Tuscaloosa County     AKFNS     IDSPT     Idaho Kozenal       LITS     Alabama Tuscaloosa County     AKFNS     IDSPT     Idaho Kozenal       LITS     Alabama Tuscagee     AKUNN     IDSPT     Idaho Koshone Paulte       ALTS     Alabama Tuskegee P     AKMAT     ILCC     Illinois Chicago/Cook       LUNA     Alabama Valley Grande     AS     American Samoa     ILCC     Illinois Chicago/Cook       LUNA     Alabama Valley Grande     AS     Anzona     ILRM     Illinois County       LVIA     Alabama Valley Grande     AZ     Arizona Blue     IL     Illinois County       LVIM     Alabama Vincent     AZRU     Arizona Vellow     IS     Indana   <                                                                                                    | ALTWN | Alabama Town Creek        | ALWDV | Alabama Woodville                            | GA    | Georgia                        |
| Alabama Trinity     AK     Alaska     ID     Idaho       NTRV     Alabama Troy     AKANC     ID     Idaho       NTRV     Alabama Truszville     AKBAR     IDCT     Idaho Koeur D Alene       NTUS     Alabama Tuszvalossa     AKBAR     IDCT     Idaho Koeur D Alene       NTUS     Alabama Tuszvalossa     AKFBK     IDSFT     Idaho Noz Perce       NTUS     Alabama Tuszvalossa     AKFNS     IDSFT     Idaho Shoshone Bannock       NTSK     Alabama Tuskegee     AKMAT     IDSFT     Idaho Shoshone Paulte       NTKP     Alabama Tuskegee PJ     AKMAT     IL     Illinois       ALUNS     Alabama Union Springs     AKMTP     IL     Illinois Chaego/Cook       ALVIA     Alabama Valley     ILCCC     Illinois Chaego/Cook       ALVIA     Alabama Valley     ILCCC     Illinois Chaego/Cook       ALVIA     Alabama Valley Grande     AS     American Samoa     ILCCC     Illinois Coarstan/Cook       ALVIA     Alabama Valley Flead     ILEVC     Illinois Rosemont     Illinois Rosemont       ALVIA     Alabama Valley Flead     Arizona Green Tax Free Native     IN     Indiana       ALVIN     Alabama Valley PJ     Arizona Valley     Indiana     Indiana       ALVIN     Alabama Wal                                                                                                    | ALTOX | Alabama Toxey             | ALYRK | Alabama York                                 | GU    | Guam                           |
| ALTRY     Alabama Troy     AKANC     ID     Idaho       LUTRY     Alabama Trusville     AKBAR     IDCDT     Idaho Coeur D Alene       LUTRY     Alabama Tuscaloosa     AKBET     IDNT     Idaho Coeur D Alene       ALTUC     Alabama Tuscaloosa     AKFBK     IDNT     Idaho Nez Perce       ALTUC     Alabama Tuscaloosa     AKFBK     IDNT     Idaho Shoshone Bannock       ALTYS     Alabama Tuscagee     AKUN     IDSPT     Idaho Shoshone Panute       ALTYS     Alabama Tuskegee     AKUN     IDSPT     Idaho Shoshone Panute       ALTYA     Alabama Union Springs     AKMAT     IL     Illinois       ALUNA     Alabama Union Springs     AKMAT     ILCCC     Illinois Chicago/Cook       ALVAL     Alabama Valley     ILCCC     Illinois Chicago/Cook       ALVAL     Alabama Valley     ILCCC     Illinois Chicago/Cook       ALVAL     Alabama Valley     ILCCC     Illinois Colecro/Cook       ALVAL     Alabama Valley     ILCCC     Illinois Colecro/Cook       ALVAL     Alabama Valley     ILCCC     Illinois Colecro/Cook       ALVAL     Alabama Valley     Az     Artizona     ILRVC     Illinois       ALVAL     Alabama Valley     Az     Artizona     ILCCC     Illinoi                                                                                                    | ALTRF | Alabama Trafford          |       |                                              | н     | Hawaii                         |
| ALTRY     Alabama Trussville     AKBAR     IDCDT     Idaho Coeur D Alene       LTUS     Alabama Tuscaloosa     AKBT     IDKTT     Idaho Kootenal       LTUC     Alabama Tuscaloosa     AKFBK     IDKTT     Idaho Kootenal       LTSK     Alabama Tuscaloosa     AKFBK     IDSPT     Idaho Shoshone Bannock       LTSK     Alabama Tuskegee     AKUNN     IDSPT     Idaho Shoshone Paulte       LTKP     Alabama Tuskegee PJ     AKUNA     IDSPT     Idaho Shoshone Paulte       ALUNT     Alabama Union Springs     AKINTP     IL     Illinois Chicago/Cook       ALUNT     Alabama Valley     ILCCC     Illinois Cock County       ALVLA     Alabama Valley     Munto     AKSIT     Illinois Cock County       ALVLA     Alabama Valley Frande     AC     Arizona     ILKY     Illinois Cock County       ALVLA     Alabama Valley Frande     AZ     Arizona     ILKY     Illinois Rosemont       ALVLA     Alabama Vincent     AZ     Arizona Green Tax Free Native     IN     Indiana       ALVNA     Alabama Vincent     AZED     Arizona Green Tax Free Native     IN     Indiana       ALVNA     Alabama Vincent     AZED     Arizona Seen Tax Free Native     IN     Indiana       ALVNA     Alabama Vincent<                                                                                                    | ALTRN | Alabama Trinity           | AK    | Alaska                                       |       |                                |
| Alzbarna Tuscaloosa       AKBET       IDKTT       Idaho Kootenai         NLTUC       Alabama Tuscaloosa County       AKFBK       IDNPT       Idaho Kootenai         NLTUC       Alabama Tuscaloosa County       AKFBK       IDNPT       Idaho Kootenai         NLTUC       Alabama Tuscaloosa       AKFNS       IDSPT       Idaho Shoshone Bannock         NLTSC       Alabama Tuskegee       AKUN       IDSPT       Idaho Shoshone Pauite         NLTKP       Alabama Sulegee       AKUNT       IDSPT       Idaho Shoshone Pauite         NLTKP       Alabama Valege       AKMAT       ILCC       Illinois         ALUNA       Alabama Valege       AKMAT       ILCC       Illinois Cherog/Cook         ALVAL       Alabama Valege       AKMAT       ILCC       Illinois Cherog/Cook         ALVIA       Alabama Valege Grande       AS       American Samoa       ILCC       Illinois Cook County         ALVIA       Alabama Valege Grande       AZ       Arizona       IlliNT       Illinois Rosemont         ALVIA       Alabama Valege Yance       AZ       Arizona Green Tax Free Native       IN       Indiana         ALVIN       Alabama Valege       AZED       Arizona Reel Taxable Native       IA       Iowa                                                                                                    | ALTRY | Alabama Troy              | AKANC |                                              | ID    | Idaho                          |
| ALTUC     Alabama Tuscaloosa County     AKFBK     IDNPT     Idaho Nez Perce       ALTSC     Alabama Tuscumbia     AKFBK     IDNPT     Idaho Shoshone Bannock       ALTSK     Alabama Tuskegee     AKUN     IDSPT     Idaho Shoshone Paulte       ALTKP     Alabama Tuskegee PJ     AKMAT     IL     Illinois       ALUNT     Alabama Union Springs     AKNT     IL     Illinois Cherago/Cook       ALUNT     Alabama Valey     ILCCC     Illinois Cherago/Cook       ALVAL     Alabama Valey Grande     AS     American Samoa     ILCCC     Illinois Coek County       ALVAL     Alabama Valey Grande     AZ     Arizona     ILRMT     Illinois Rosenont       ALVA     Alabama Valey Head     ILEVC     Illinois Rosenont       ALVA     Alabama Vina     AZZ     Arizona Blue     ILRMT     Ildiana       ALVR     Alabama Vina     AZRED     Arizona Green Tax Free Native     IN     Indiana       ALVMD     Alabama Waley     AZYEL     Arizona Green Tax Free Native     IN     Indiana       ALVMD     Alabama Waley     AZYEL     Arizona Arizona Yellow     KS     Kansas       ALWMD     Alabama Waley     AZA     Arkansas AR/LA     ME     Maine       ALWMD     Alabama Waley     ARA                                                                                                    | ALTRV | Alabama Trussville        | AKBAR |                                              | IDCDT | Idaho Coeur D Alene            |
| ALTSC       Alabama Tuskegee       AKFNS       IDSBT       Idaho Shoshone Bannock         LTSK       Alabama Tuskegee P1       AKMAT       IDSPT       Idaho Shoshone Pauite         ALLVR       Alabama Tuskegee P1       AKMAT       IL       Illinois         ALUNS       Alabama Union Springs       AKMT       IL       Illinois         ALUNS       Alabama Union Springs       AKMT       ILCCC       Illinois Chicago/Cook         ALVAL       Alabama Valley       ILCCC       Illinois Chicago/Cook         ALVAL       Alabama Valley Grande       AS       American Samoa       ILCCC       Illinois Cook County         ALVAL       Alabama Valley Grande       AS       American Samoa       ILCCC       Illinois Cook County         ALVAN       Alabama Valley Grande       AZ       Arizona       ILRWT       Illinois Cook County         ALVAN       Alabama Vina       AZGRN       Arizona Blue       ILRWT       Illinois Cook County         ALVMC       Alabama Wina       AZGRN       Arizona Green Tax Free Native       IN       Indiana         ALVMD       Alabama Walley       AZYEL       Arizona Green Taxable Native       IA       Iowa         ALWAL       Alabama Walley       AZYEL       Arizona Green Tax                                                                                                    | ALTUS | Alabama Tuscaloosa        | AKBET |                                              | IDKTT | Idaho Kootenai                 |
| ALTSK       Alabama Tuskegee       AKJUN       IDSPT       Idaho Shoshone Paulte         ALTKP       Alabama Tuskegee P1       AKMAT                                                                                                    | ALTUC | Alabama Tuscaloosa County | AKFBK |                                              | IDNPT | Idaho Nez Perce                |
| ALTKP       Alabama Tuskegee PJ       AKMAT       IL       Illinois         ALLUNS       Alabama Union Springs       AKMTP       IL       Illinois       Chicago/Cook         ALUNT       Alabama Uniontown       AKSIT       ILCHC       Illinois Chicago/Cook         ALUNT       Alabama Valley Grande       AS       American Samoa       ILCC       Illinois Chicago/Cook         ALVAL       Alabama Valley Grande       AS       American Samoa       ILCKC       Illinois Chicago/Cook         ALVAL       Alabama Valley Grande       AS       American Samoa       ILCKC       Illinois Chicago/Cook         ALVAL       Alabama Valley Head       ILCKC       Illinois Chicago/Cook       Illinois Chicago/Cook         ALVAN       Alabama Vance       AZ       Arizona       ILRMT       Illinois Sosemont         ALVER       Alabama Vina       AZGRN       Arizona Bilue       Illinois Chicago/Cook         ALVAD       Alabama Waley       AZYEL       Arizona Red Taxable Native       IA       Iowa         ALVMAD       Alabama Waley       AZYEL       Arizona Yellow       KS       Kansas         ALWAD       Alabama Waley PJ       Karti Samas Samoa       ILA       Iowaisana         ALWDP       Alabama Waley Coun                                                                                                    | ALTSC | Alabama Tuscumbia         | AKFNS |                                              | IDSBT | Idaho Shoshone Bannock         |
| ALUNS       Alabama Union Springs       AKNTP       IL       Illinois         ALUNT       Alabama Uniontown       AKSIT       ILCHC       Illinois Chicago/Cook         ALVAL       Alabama Valley       ILCKC       Illinois Chicago/Cook         ALVAL       Alabama Valley Grande       AS       American Samoa       ILCKC       Illinois Cockok County         ALVLH       Alabama Valley Grande       AZ       Arizona       ILCKC       Illinois Rosemont         ALVAN       Alabama Vance       AZ       Arizona       ILCKC       Illinois Rosemont         ALVAR       Alabama Vance       AZ       Arizona Green Tax Free Native       IN       Indiana         ALVNC       Alabama Valley Planama Valley       AZYEL       Arizona Green Tax Free Native       IN       Indiana         ALWNC       Alabama Valley Pl       Arizona Green Tax Free Native       IN       Indiana         ALWNC       Alabama Walley Pl       Arizona Red Taxable Native       IA       Iowa         ALWDP       Alabama Valley Pl       Futurey       KS       Kanasa         ALWDK       Alabama Walley Pl       AR       Arkansas AR/UA       ME       Maline         ALWDK       Alabama Walley FOrouty       AR       Arkansas AR/OA                                                                                                    | ALTSK | Alabama Tuskegee          | AKJUN |                                              | IDSPT | Idaho Shoshone Pauite          |
| ALUNT       Alabama Uniontown       AKSIT       ILCHC       Illinois Chicago/Cook         ALUAL       Alabama Valley       ILCHC       Illinois Cicero/Cook         ALVLG       Alabama Valley Grande       AS       American Samoa       ILCKC       Illinois Cicero/Cook         ALVLH       Alabama Valley Head       ILCKC       Illinois Coor County       ILCKC       Illinois Coor County         ALVLH       Alabama Valley Head       ILCKC       Illinois Rosemont       ILCKC       Illinois Rosemont         ALVLR       Alabama Vance       AZ       Arizona Green Tax Free Native       IN       Indiana         ALVAR       Alabama Vina       AZGRN       Arizona Green Tax Free Native       IA       Iowa         ALVAR       Alabama Vina       AZRED       Arizona Red Taxable Native       IA       Iowa         ALWAR       Alabama Valley       AZYEL       Arizona Pellow       KS       Kansas         ALWAD       Alabama Valley       AZYEL       Arizona Pellow       KS       Kansas         ALWAD       Alabama Walley       AZYEL       Arizona SA/LIA       ME       Iowisiana         ALWAD       Alabama Walley County       AR       Arkansas AR/LA       ME       Maine         ALWAL       <                                                                                                    | ALTKP | Alabama Tuskegee PJ       | AKMAT |                                              |       |                                |
| ALVAL       Alabama Valley       ILCCC       Illinois Cicero/Cook         ALVLG       Alabama Valley Grande       AS       American Samoa       ILCKC       Illinois Cook County         ALVLH       Alabama Valley Head       ILEVC       Illinois Cook County       ILEVC       Illinois Evanstan/Cook         ALVAN       Alabama Vance       AZ       Arizona       ILEVC       Illinois Rosemont         ALVER       Alabama Vance       AZ       Arizona Blue                                                                                                    | ALUNS | Alabama Union Springs     | AKNTP |                                              | IL    | Illinois                       |
| ALVLG       Alabama Valley Grande       AS       American Samoa       ILCKC       Illinois Cook County         ALVLH       Alabama Valley Head       ILEVC       Illinois Evanstan/Cook         ALVAN       Alabama Vance       AZ       Arizona       ILRMT       Illinois Rosemont         ALVER       Alabama Vernon       AZBLU       Arizona Green Tax Free Native       IN       Indiana         ALVINC       Alabama Vincent       AZRED       Arizona Green Tax Free Native       IA       Iowa         ALVNC       Alabama Vancet       AZZEN       Arizona Green Tax Free Native       IA       Iowa         ALVNC       Alabama Vancet       AZZEN       Arizona Red Taxable Native       IA       Iowa         ALVNC       Alabama Wadley       AzYEL       Arizona Yellow       KS       Kansas         ALWDP       Alabama Wadley PJ       KY       Kentucky       Kentucky         ALWLK       Alabama Walley County       AR       Arkansas AR/LA       ME       Maine         ALWLK       Alabama Washington County       ARMOA       Arkansas AR/NO       MH       Maryland         ALWAY       Alabama Washington County       ARTNA       Arkansas AR/NN       MA       Massachusetts         ALWEY <td< td=""><td>ALUNT</td><td>Alabama Uniontown</td><td>AKSIT</td><td></td><td>ILCHC</td><td>Illinois Chicago/Cook</td></td<> | ALUNT | Alabama Uniontown         | AKSIT |                                              | ILCHC | Illinois Chicago/Cook          |
| ALVLH       Alabama Valley Head       ILEVC       Illinois Evanstan/Cook         ALVAN       Alabama Vance       AZ       Arizona       ILRMT       Illinois Rosemont         ALVFR       Alabama Vernon       AZGRN       Arizona Blue                                                                                                    | ALVAL | Alabama Valley            |       |                                              | ILCCC | Illinois Cicero/Cook           |
| ALVANAlabama VanceAZArizonaILRMTIllinois RosemontALVERAlabama VernonAZBLUArizona Blue                                                                                                    | ALVLG | Alabama Valley Grande     | AS    | American Samoa                               | ILCKC | Illinois Cook County           |
| ALVERAlabama VersonAZBLUArizona BlueALVINAlabama VinaAZGRNArizona Green Tax Free NativeINIndianaALVINCAlabama VinaAZREDArizona Red Taxable NativeIAIowaALWADAlabama WalleyAZYELArizona Red Taxable NativeIAIowaALWADAlabama Walley PJAZYELArizona Red Taxable NativeIAIowaALWUFAlabama Waller CountyARArkansasIALouisianaALWUSAlabama Waller CountyARArkansas AR/LAMEMaineALWUSAlabama Waller GoveARLAAArkansas AR/MOMHMarshall IslandsALWUSAlabama Washington CountyARMOAArkansas AR/MOMHMarshall IslandsALWATAlabama Washington CountyARNAArkansas AR/MOMDMarylandALWAYAlabama WaserlooAROKAArkansas AR/NNMAMassachusettsALWAYAlabama WaverlyARTAArkansas AR/NNMAMassachusettsALWEVAlabama WeaverMIMichiganMassachusettsALWEDAlabama WeaverlyARArmed Forces EuropeMNMinesotaALWENAlabama West BloctonAPArmed Forces PacificMSMissosispiALWETAlabama West JeffersonAAArmed Forces the AmericasMIALWETAlabama West pointCACaliforniaMOMissouri AlbanyALWETAlabama West UmpkaCOColoradoMOAL                                                                                                    | ALVLH | Alabama Valley Head       |       |                                              | ILEVC | Illinois Evanstan/Cook         |
| ALVINAlabama VinaAZGRNArizona Green Tax Free NativeINIndianaALVNCAlabama VincentAZREDArizona Red Taxable NativeIAIowaALWADAlabama WalleyAZYELArizona Red Taxable NativeIAIowaALWDPAlabama Walley PJKSKansasALWUKAlabama Waller CountyARArkansasIALouisianaALWUKAlabama Walker CountyARArkansas AR/LAMEMaineALWUSAlabama Walker CountyARMOAArkansas AR/MOMHMarshall IslandsALWUSAlabama Walker CountyARMOAArkansas AR/NOMHMarshall IslandsALWATAlabama Walker IoonAROKAArkansas AR/NOMDMarylandALWAVAlabama WaterlooAROKAArkansas AR/NOMDMassachusettsALWAVAlabama WaterlowAROKAArkansas AR/NOMDMassachusettsALWEVAlabama WeaverlyARArmed Forces EuropeMNMinnesotaALWEDAlabama WeavesAEArmed Forces PacificMSMississippiALWELAlabama West IbfersonAAArmed Forces the AmericasImage Alume Alume A                                                                                                    | ALVAN | Alabama Vance             | AZ    | Arizona                                      | ILRMT | Illinois Rosemont              |
| ALVNC       Alabama Vincent       AZRED       Arizona Red Taxable Native       IA       Iowa         ALWAD       Alabama Wadley       AZYEL       Arizona Yellow       KS       Kansas         ALWDP       Alabama Wadley PJ       KY       Kentucky         ALWDA       Alabama Walley County       AR       Arkansas       LA       Louisiana         ALWLG       Alabama Walnut Grove       ARLAA       Arkansas AR/LA       ME       Maine         ALWAT       Alabama Washington County       ARMOA       Arkansas AR/NO       MH       Marshall Islands         ALWAT       Alabama Washington County       ARNOA       Arkansas AR/NO       MH       Marshall Islands         ALWAT       Alabama Wasterloo       ARNOA       Arkansas AR/NO       MD       Maryland         ALWAT       Alabama Waterloo       ARNOA       Arkansas AR/NO       MD       Maryland         ALWAT       Alabama Waterloo       ARNOA       Arkansas AR/TN       MA       Massachusetts         ALWAT       Alabama Weaver       MI       Missachusetts       Missachusetts         ALWAT       Alabama Weaver       AE       Armed Forces Europe       MN       Mississippi         ALWEV       Alabama West Blocton       AP<                                                                                                    | ALVER | Alabama Vernon            | AZBLU | Arizona Blue                                 |       |                                |
| Alabama Wadley       AZYEL       Arizona Yellow       KS       Kansas         ALWDP       Alabama Wadley PJ       KY       Kentucky         ALWDP       Alabama Walker County       AR       Arkansas       LA       Louisiana         ALWLK       Alabama Walker County       AR       Arkansas AR/LA       ME       Maine         ALWSH       Alabama Washington County       ARMOA       Arkansas AR/LA       ME       Marshall Islands         ALWATI       Alabama Wasterloo       AROKA       Arkansas AR/NO       MD       Maryland         ALWAT       Alabama Waterloo       AROKA       Arkansas AR/NO       MD       Maryland         ALWAT       Alabama Waterloo       AROKA       Arkansas AR/NO       MD       Maryland         ALWAT       Alabama Waterloo       AROKA       Arkansas AR/TN       MA       Massachusetts         ALWAT       Alabama Weerly       ARTNA       Arkansas AR/TN       MA       Massachusetts         ALWEV       Alabama Weerlo       AE       Armed Forces Europe       MI       Micingan         ALWED       Alabama West Blocton       AP       Armed Forces Pacific       MS       Mississippi         ALWET       Alabama West Point       CA       Cal                                                                                                    | ALVIN | Alabama Vina              | AZGRN | Arizona Green Tax Free Native                | IN    | Indiana                        |
| Alabama Wadley PJ       KY       Kentucky         ALWDP       Alabama Walker County       AR       Arkansas       LA       Louisiana         ALWLK       Alabama Walker County       AR       Arkansas       LA       Louisiana         ALWUK       Alabama Walker County       ARLA       Arkansas AR/LA       ME       Maine         ALWSH       Alabama Washington County       ARMOA       Arkansas AR/LA       ME       Marine         ALWAT       Alabama Washington County       ARMOA       Arkansas AR/OK       MD       Maryland         ALWAY       Alabama Waverly       ARTNA       Arkansas AR/OK       MD       Massachusetts         ALWAV       Alabama Waverly       ARTNA       Arkansas AR/TN       MA       Massachusetts         ALWAV       Alabama Weaver       MI       Michigan       Michigan         ALWED       Alabama Wedowee       AE       Armed Forces Europe       MN       Minesota         ALWEL       Alabama West Jefferson       AA       Armed Forces the Americas       Image: Co       Image: Co       Colorado       MO       Missouri         ALWET       Alabama West Jefitson       CO       Colorado       MOALB       Missouri Albany         ALWET                                                                                                    | ALVNC | Alabama Vincent           | AZRED | Arizona Red Taxable Native                   | IA    | lowa                           |
| ALWLK     Alabama Walker County     AR     Arkansas     LA     Louisiana       ALWLG     Alabama Walnut Grove     ARLAA     Arkansas AR/LA     ME     Maine       ALWLG     Alabama Washington County     ARMOA     Arkansas AR/MO     MH     Marshall Islands       ALWAT     Alabama Washington County     ARMOA     Arkansas AR/MO     MH     Marshall Islands       ALWAT     Alabama Waterloo     AROKA     Arkansas AR/OK     MD     Maryland       ALWAY     Alabama Waverly     ARNA     Arkansas AR/TN     MA     Massachusetts       ALWEV     Alabama Weaver     MI     Michigan     Michigan       ALWED     Alabama West Blocton     AP     Armed Forces Furope     MN     Minesota       ALWBL     Alabama West Jefferson     AA     Armed Forces the Americas     Image: Colorado     MO     Missouri       ALWET     Alabama West umpka     CO     Colorado     MOALB     Missouri Albany       ALWET     Alabama West umpka     CO     Colorado     MOBEL     Missouri Albany                                                                                                    | ALWAD | Alabama Wadley            | AZYEL | Arizona Yellow                               | KS    | Kansas                         |
| ALWLG     Alabama Walnut Grove     ARLAA     Arkansas AR/LA     ME     Maine       ALWSH     Alabama Washington County     ARMOA     Arkansas AR/MO     MH     Marshall Islands       ALWSH     Alabama Washington County     ARMOA     Arkansas AR/MO     MH     Marshall Islands       ALWAV     Alabama Washington County     AROKA     Arkansas AR/VK     MD     Maryland       ALWAV     Alabama Waverly     ARTNA     Arkansas AR/TN     MA     Massachusetts       ALWEV     Alabama Weaver     MI     Michigan     Minesota       ALWED     Alabama Weaver     MI     Minesota     MInesota       ALWED     Alabama West Blocton     AP     Armed Forces Fucipe     MN     Minesota       ALWBL     Alabama West Jefferson     AA     Armed Forces the Americas     MIssouri       ALWFT     Alabama West umpka     CA     California     MO     Missouri       ALWET     Alabama Westumpka     CO     Colorado     MOALB     Missouri Albany       ALWET     Alabama Wilcox County     MP     Commonwealth of the Northern Mariana Islands     MOBEL     Missouri Belle                                                                                                    | ALWDP | Alabama Wadley PJ         |       |                                              | КҮ    | Kentucky                       |
| ALWSH     Alabama Washington County     ARMOA     Arkansas AR/MO     MH     Marshall Islands       ALWAT     Alabama Waterloo     AROKA     Arkansas AR/OK     MD     Maryland       ALWAV     Alabama Waverly     ARTNA     Arkansas AR/OK     MA     Massachusetts       ALWAV     Alabama Waverly     ARTNA     Arkansas AR/TN     MA     Massachusetts       ALWEV     Alabama Weaver     MI     Michigan     Minesota       ALWEV     Alabama West Point     AE     Armed Forces Europe     MN     Minesota       ALWBL     Alabama West Point     AP     Armed Forces Pacific     MS     Mississippi       ALWPT     Alabama West Point     CA     California     MO     Missouri       ALWET     Alabama Wetumpka     CO     Colorado     MOAL     MoseL     Missouri Albany       ALWUX     Alabama Wilcox County     MP     Commonwealth of the Northern Mariana Islands     MOBEL     Missouri Belle                                                                                                    | ALWLK | Alabama Walker County     | AR    | Arkansas                                     | LA    | Louisiana                      |
| ALWAT     Alabama Waterloo     AROKA     Arkansas AR/OK     MD     Maryland       ALWAV     Alabama Waverly     ARTNA     Arkansas AR/TN     MA     Massachusetts       ALWAV     Alabama Weaver     MI     Michigan       ALWEV     Alabama Wedowee     AE     Armed Forces Europe     MN     Minnesota       ALWED     Alabama West Blocton     AP     Armed Forces Pacific     MS     Mississippi       ALWJF     Alabama West Jefferson     AA     Armed Forces the Americas     T       ALWPT     Alabama West Point     CA     California     MO     Missouri       ALWET     Alabama Wetumpka     CO     Colorado     MOALB     Missouri Albany       ALWLX     Alabama Wilcox County     MP     Commonwealth of the Northern Mariana Islands     MOBEL     Missouri Belle                                                                                                    | ALWLG | Alabama Walnut Grove      | ARLAA | Arkansas AR/LA                               | ME    | Maine                          |
| ALWAV     Alabama Waverly     ARTNA     Arkansas AR/TN     MA     Massachusetts       ALWEV     Alabama Weaver     MI     Michigan       ALWED     Alabama Wedowee     AE     Armed Forces Europe     MN     Minesota       ALWED     Alabama West Blocton     AP     Armed Forces Pacific     MS     Mississippi       ALWJF     Alabama West Jefferson     AA     Armed Forces the Americas     Image: Control of Colorado     MO     Missouri       ALWET     Alabama Westumpka     CO     Colorado     MOALB     Missouri Albany       ALWLX     Alabama Wilcox County     MP     Commonwealth of the Northern Mariana Islands     MOBEL     Missouri Belle                                                                                                    | ALWSH | Alabama Washington County | ARMOA | Arkansas AR/MO                               | МН    | Marshall Islands               |
| ALWEV         Alabama Weaver         MI         Michigan           ALWED         Alabama Wedowee         AE         Armed Forces Europe         MN         Minnesota           ALWED         Alabama West Blocton         AP         Armed Forces Pacific         MS         Mississippi           ALWJF         Alabama West Jefferson         AA         Armed Forces the Americas         The Concess the Americas           ALWPT         Alabama West point         CA         California         MO         Missouri           ALWET         Alabama Wetumpka         CO         Colorado         MOALB         Missouri Albany           ALWLX         Alabama Wilcox County         MP         Commonwealth of the Northern Mariana Islands         MOBEL         Missouri Belle                                                                                                    | ALWAT | Alabama Waterloo          | AROKA | Arkansas AR/OK                               | MD    | Maryland                       |
| ALWED         Alabama Wedowee         AE         Armed Forces Europe         MN         Minesota           ALWED         Alabama West Blocton         AP         Armed Forces Pacific         MS         Mississippi           ALWEJ         Alabama West Blocton         AA         Armed Forces the Americas         MIN         Minesota           ALWEJT         Alabama West Point         CA         California         MO         Missouri           ALWET         Alabama Wetumpka         CO         Colorado         MOALB         Missouri Albany           ALWEX         Alabama Wilcox County         MP         Commonwealth of the Northern Mariana Islands         MOBEL         Missouri Belle                                                                                                    | ALWAV | Alabama Waverly           | ARTNA | Arkansas AR/TN                               | MA    | Massachusetts                  |
| ALWBL         Alabama West Blocton         AP         Armed Forces Pacific         MS         Mississippi           ALWJF         Alabama West Jefferson         AA         Armed Forces the Americas                                                                                                    | ALWEV | Alabama Weaver            |       |                                              | МІ    | Michigan                       |
| ALWJF         Alabama West Jefferson         AA         Armed Forces the Americas           ALWJF         Alabama West Point         CA         California         MO         Missouri           ALWDT         Alabama West Point         CA         California         MO         Missouri           ALWET         Alabama Wetumpka         CO         Colorado         MOALB         Missouri Albany           ALWLX         Alabama Wilcox County         MP         Commonwealth of the Northern Mariana Islands         MOBEL         Missouri Belle                                                                                                    | ALWED | Alabama Wedowee           | AE    | Armed Forces Europe                          | MN    | Minnesota                      |
| ALWPT         Alabama West Point         CA         California         MO         Missouri           ALWET         Alabama Wetumpka         CO         Colorado         MOALB         Missouri Albany           ALWEX         Alabama Wilcox County         MP         Commonwealth of the Northern Mariana Islands         MOBEL         Missouri Belle                                                                                                    | ALWBL | Alabama West Blocton      | AP    | Armed Forces Pacific                         | MS    | Mississippi                    |
| ALWET         Alabama Wetumpka         CO         Colorado         MOALB         Missouri Albany           ALWEX         Alabama Wilcox County         MP         Commonwealth of the Northern Mariana Islands         MOBEL         Missouri Belle                                                                                                    | ALWJF | Alabama West Jefferson    | AA    | Armed Forces the Americas                    |       | •                              |
| ALWLX Alabama Wilcox County MP Commonwealth of the Northern Mariana Islands MOBEL Missouri Belle                                                                                                    | ALWPT | Alabama West Point        | CA    | California                                   | MO    | Missouri                       |
| · · · · · · · · · · · · · · · · · · ·                                                                                                    | ALWET | Alabama Wetumpka          | со    | Colorado                                     | MOALB | Missouri Albany                |
| ALWLV Alabama Wilsonville CT Connecticut MOBLT Missouri Belton                                                                                                    | ALWLX | Alabama Wilcox County     | MP    | Commonwealth of the Northern Mariana Islands | MOBEL | Missouri Belle                 |
|                                                                                                    | ALWLV | Alabama Wilsonville       | СТ    | Connecticut                                  | MOBLT | Missouri Belton                |

| Code  | Description                | Code  | Description                | Code  | Description               |
|-------|----------------------------|-------|----------------------------|-------|---------------------------|
| MOBTH | Missouri Bethany           | MOHEN | Missouri Henrietta         | MONOV | Missouri Novinger         |
| MOBLA | Missouri Bland             | MOHER | Missouri Hermann           | MOOKG | Missouri Oak Grove        |
| MOBLS | Missouri Blue Springs      | MOHIG | Missouri Higginsville      | MOOKV | Missouri Oakview          |
| MOBNV | Missouri Booneville        | MOHLD | Missouri Holden            | MOODS | Missouri Odessa           |
| MOBWL | Missouri Bowling Green     | MOIND | Missouri Independence      | MOORG | Missouri Oregon           |
| MOBRN | Missouri Branson           | MOJAC | Missouri Jackson County    | MOOTV | Missouri Otterville       |
| MOBRY | Missouri Braymer           | MOJEF | Missouri Jefferson City    | MOOMA | Missouri Owensville       |
| MOBRK | Missouri Brookfield        | MOJOP | Missouri Joplin            | MOPAC | Missouri Pacific          |
| MOBCK | Missouri Buckner           | MOKCY | Missouri Kansas City       | MOPLM | Missouri Palmyra          |
| MOBNC | Missouri Bunceton          | MOKEN | Missouri Kennett           | МОРКН | Missouri Park Hills       |
| MOCAM | Missouri Cameron           | MOKGC | Missouri Kingdom City      | MOPEC | Missouri Peculiar         |
| MOCPG | Missouri Cape Girardeau    | MOKGV | Missouri Kingsville        | MOPTG | Missouri Pilot Grove      |
| MOCRJ | Missouri Carl Junction     | MOKKV | Missouri Kirksville        | MOPLB | Missouri Plattsburg       |
| MOCRT | Missouri Carrollton        | MOKBN | Missouri Knob Noster       | MOPLH | Missouri Pleasant Hill    |
| MOCAR | Missouri Carthage          | MOLAP | Missouri La Plata          | MOPOP | Missouri Poplar Bluff     |
| MOCEN | Missouri Centralia         | MOLSL | Missouri Lake St. Louis    | MOPRC | Missouri Princeton        |
| MOCHI | Missouri Chillicothe       | MOLEB | Missouri Lebanon           | MORAY | Missouri Raytown          |
| MOCLA | Missouri Clarence          | MOLES | Missouri Lee's Summit      | MOREP | Missouri Republic         |
| MOCLI | Missouri Clinton           | MOLEX | Missouri Lexington         | MORCH | Missouri Richmond         |
| MOCOL | Missouri Columbia          | MOLIB | Missouri Liberty           | MOROL | Missouri Rolla            |
| MOCON | Missouri Concordia         | MOLOU | Missouri Louisiana         | MORSL | Missouri Russellville     |
| MOCOR | Missouri Corder            | MOMAC | Missouri Macon             | MOSAL | Missouri Salisbury        |
| MOCRG | Missouri Craig             | MOMSH | Missouri Marshall          | MOSAV | Missouri Savannah         |
| MOEDN | Missouri Edina             | MOMRV | Missouri Maryville         | MOSED | Missouri Sedalia          |
| MOEXS | Missouri Excelsior Springs | MOMAY | Missouri Maysville         | MOSHB | Missouri Shelbina         |
| MOFFX | Missouri Fairfax           | MOMPH | Missouri Memphis           | MOSBV | Missouri Shelbyville      |
| MOFAY | Missouri Fayette           | MOMEX | Missouri Mexico            | MOSLA | Missouri Slater           |
| MOFRC | Missouri Forest City       | MOMIL | Missouri Milan             | MOSPG | Missouri Springfield      |
| MOFRL | Missouri Foristell         | MOMOB | Missouri Moberly           | MOSTC | Missouri St. Charles      |
| MOFRT | Missouri Fredericktown     | MOMRC | Missouri Monroe City       | MOSTJ | Missouri St. Joseph       |
| MOFUL | Missouri Fulton            | MOMGC | Missouri Montgomery City   | MOSLC | Missouri St. Louis City   |
| MOGLD | Missouri Gladstone         | MOMDC | Missouri Mound City        | MOSTY | Missouri St. Louis County |
| MOGLS | Missouri Glasgow           | MOMTG | Missouri Mountain Grove    | MOSTP | Missouri St. Peters       |
| MOGNV | Missouri Grain Valley      | MONEO | Missouri Neosho            | MOSTG | Missouri Sturgeon         |
| MOGDV | Missouri Grandview         | MONEV | Missouri Nevada            | MOSUG | Missouri Sugar Creek      |
| MOGNC | Missouri Green City        | MONWF | Missouri New Franklin      | MOSWS | Missouri Sweet Springs    |
| MOHAM | Missouri Hamilton          | MONWH | Missouri New Haven         | MOTAR | Missouri Tarkio           |
| MOHAN | Missouri Hannibal          | MONBN | Missouri Norborne          | MOTRE | Missouri Trenton          |
| MOHAR | Missouri Harrisonville     | MONKC | Missouri North Kansas City | MOTRO | Missouri Troy             |

| Code  | Description                       | Code  | Description                        | Code  | Description               |
|-------|-----------------------------------|-------|------------------------------------|-------|---------------------------|
| MOUNN | Missouri Union                    | OKCMN | Oklahoma Comanche Nation           | SD    | South Dakota              |
| MOVND | Missouri Vandalia                 | OKEST | Oklahoma Eastern Shawnee Tribe     | TN    | Tennessee                 |
| MOWNB | Missouri Warrensburg              | OKFSA | Oklahoma Fort Sill Apache Tribe    | TX    | Texas                     |
| MOWNT | Missouri Warrenton                | OKGTO | Oklahoma Gray Tribal Original      | VI    | U.S. Virgin Islands       |
| MOWSH | Missouri Washington               | OKIAT | Oklahoma Iowa Tribe                | UNSTP | Unstamped                 |
| MOWAV | Missouri Waverly                  | OKKWN | Oklahoma Kaw Nation                | UT    | Utah                      |
| MOWEB | Missouri Webb City                | OKKTT | Oklahoma Kialegee Tribal Town      | VT    | Vermont                   |
| MOWEL | Missouri Wellsville               | OKKPT | Oklahoma Kickapoo Tribe            |       |                           |
| MOWTZ | Missouri Wentzville               | OKMGU | Oklahoma Magenta Unity             | VA    | Virginia                  |
| MOWIN | Missouri Windsor                  | OKMIT | Oklahoma Miami Tribe               | VAABD | Virginia Abingdon         |
| MOWRT | Missouri Wright City              | OKMSC | Oklahoma Muscogee Creek            | VAAND | Virginia Annandale        |
|       |                                   | OKNFR | Oklahoma Native Full Rate          | VAAPP | Virginia Appalachia       |
| MT    | Montana                           | OKNCA | Oklahoma New Compact               | VAARC | Virginia Arlington County |
| NE    | Nebraska                          | OKNCK | Oklahoma New Compact KS            | VABED | Virginia Bedford          |
| NV    | Nevada                            | OKNCT | Oklahoma New Compact TX            | VABSG | Virginia Big Stone Gap    |
| NH    | New Hampshire                     | окотс | Oklahoma Orange Tribe Compact      | VABKB | Virginia Blacksburg       |
| NJ    | New Jersey                        | OKOSN | Oklahoma Osage Nation              | VABKS | Virginia Blackstone       |
|       |                                   | OKOMT | Oklahoma Otoe-Missouria Tribe      | VABLF | Virginia Bluefield        |
| NM    | New Mexico                        | окотт | Oklahoma Ottawa Tribe              | VABRS | Virginia Bristol          |
| NMAPA | New Mexico Acoma Pueblo           | OKPWN | Oklahoma Pawnee Nation             | VABRW | Virginia Broadway         |
| NMTCS | New Mexico Tax Credit Stamp       | OKPNC | Oklahoma Ponca Tribe of Oklahoma   | VACHL | Virginia Chantilly        |
| e     |                                   | OKQPW | Oklahoma Quapaw Tribe              | VACHV | Virginia Charlottesville  |
| NY    | New York                          | OKSFN | Oklahoma Sac Fox Nation            | VACHP | Virginia Chesapeake       |
| NYCTY | New York New York City            | OKSEM | Oklahoma Seminole Nation           | VACHW | Virginia Chilhowie        |
| 0     |                                   | OKSTB | Oklahoma State Tribe Border        | VACHB | Virginia Christiansburg   |
| NC    | North Carolina                    | OKTNU | Oklahoma Tan Unity                 | VACLF | Virginia Clifton Forge    |
| ND    | North Dakota                      | OKTTT | Oklahoma Thlopthlocco Tribal Town  | VACLW | Virginia Clintwood        |
|       |                                   | OKTNK | Oklahoma Tonkawa Tribe             | VACOB | Virginia Coeburn          |
| ОН    | Ohio                              | OKTRB | Oklahoma Tribal                    | VACOV | Virginia Covington City   |
| OHCYH | Ohio Cuyahoga County              | OKWAT | Oklahoma Wichita Affiliated Tribes | VACUL | Virginia Culpeper         |
|       |                                   | OKWYN | Oklahoma Wyandotte Nation          | VADAM | Virginia Damascus         |
| OK    | Oklahoma                          | OKYTE | Oklahoma Yellow Trib Excp          | VAFFX | Virginia Fairfax          |
| OKALQ | Oklahoma Alabama Quassarte        | 0     |                                    | VAFRM | Virginia Farmville        |
| OKAPC | Oklahoma Apache Tribe             | OR    | Oregon                             | VAFAQ | Virginia Fauquier         |
| OKCKN | Oklahoma Cherokee Nation          | PW    | Palau                              | VAFRK | Virginia Franklin         |
| OKCAT | Oklahoma Cheyenne Arapaho Tribes  | PA    | Pennsylvania                       | VAFKB | Virginia Fredericksburg   |
| OKCSN | Oklahoma Chickasaw Nation         | PR    | Puerto Rico                        | VAGOR | Virginia Gordonsville     |
| OKCTN | Oklahoma Choctaw Nation           | RI    | Rhode Island                       | VAHAM | Virginia Hampton          |
| OKCPT | Oklahoma Citizen Potawatomi Tribe | SC    | South Carolina                     | VAHRC | Virginia Harrison City    |

| VAHEBVirgina VarceVAWCHVirgina WindoorVAWCHVAHEBVirgina Virgina Virgina WindoorVVAHEBVirgina Virgina Virgina WindoorMVANUKVirgina Virgina WindoorMVAUUNVirgina LurayVAWSKVirgina WoodstockMVAUNNVirgina Virgina VarceVirgina WindoorMVAUNNVirgina MarianoMMVAMARVirgina MarianoMMVAMARVirgina MarianoMMVAMARVirgina MarianoMAKYWashington Colville TribalMVAMMKVirgina MarianoMAKYWashington Colville TribalMVAMMKVirgina MarianoMAKYWashington Salington TribalMVANMKVirgina MarianoMAKYWashington Salington TribalMVANNFVirgina MortonMWMarianoMVANNFVirgina MortonMWWashington Salington Salingt                                                                                                    | Code  | Description                | Code  | Description                  | Code | Description |
|----------------------------------------------------------------------------------------------------|-------|----------------------------|-------|------------------------------|------|-------------|
| VAKKKVirginia kurayVAWSVirginia WindextockImage: Constraint of the second second se                   | VAHRB | Virginia Harrisonburg      | VAWCH | Virginia Winchester          |      |             |
| YALURVirginia LurahyVAWSKVirginia WoodstockImage: Constraint of the second of the second o                   | VAHER | Virginia Herndon           | VAWNS | Virginia Windsor             |      |             |
| VALVAVirginia LynchburgVAWTVirginia WythevilleImage: Constraint of the constraint of the constraint of t                   | VAKNK | Virginia Kilmarnock        | VAWIS | Virginia Wise                |      |             |
| VAMARVirginia Mansass ParkWAWashingtonMAVAMARVirginia MartinonWAWashington Colville TribalMAVAMRTWirginia MartinolileWACVTWashington Kalispell TribalMAVAMRTWirginia New MarketWAPVTWashington Puyallup TribalMAVAMRMWirginia New MarketWAPVTWashington Puyallup TribalMAVANNWVirginia New MarketWAPVTWashington Puyallup TribalMAVANNWVirginia NortonWashington Tribal Zero ValueMAVANOVVirginia NortonWAYKTWashington Yakma TribalMAVANOVVirginia NortonWWWest VirginiaMAVANOTVirginia Orange TownWWWest VirginiaMAVAPOLVirginia PortsmouthWIRWisconsin TribalMAVAPOLVirginia PortsmouthWIRWisconsin TribalMAVARADVirginia RadfordWWMyoningMAVARADVirginia RadfordMUMyoningMAVARADVirginia SanckeMAMaximusMAVARADVirginia Socky MountMAMaximusMAVARADVirginia Socky MountMAMAMAVARADVirginia Socky MountMAMAMAVARADVirginia Socky MountMAMAMAVARADVirginia Socky MountMAMAMAVARADVirginia Socky MountMAMAMAVARADVirginia Socky                                                                                                    | VALUR | Virginia Luray             | VAWSK | Virginia Woodstock           |      |             |
| VAMARVirginia MarionWAWashingtonVAMRTVirginia MutacksonWACVTWashington Colville TribalVAMTUVirginia MutacksonWAKVTWashington Ruispell TribalVANWTVirginia Newport NewsWAVVTWashington Svinonish TribalVANRFVirginia NorfolkWACVTWashington Tribal Zero ValueVANRFVirginia NorfolkWACVTWashington Tribal Zero ValueVANRFVirginia NorfolkWACVTWashington Tribal Zero ValueVANRFVirginia NorfolkWACVTWashington Tribal Zero ValueVANRFVirginia NorfolkWAVYTWashington Tribal Zero ValueVANRFVirginia PortonImage TownImage TownVAPOTVirginia PortsmuthWWWest VirginiaVAPOTVirginia PortsmuthWTRBImage TownVAPOQVirginia PortsmuthWTRBImage TownVAPOQVirginia PortsmuthWTRBImage TownVARDUVirginia PortsmuthImage TownImage TownVARDUVirginia RoarokeImage TownImage TownVARDUVirginia RoarokeImage TownImage TownVARDUVirginia RoarokeImage TownImage TownVARDUVirginia RoarokeImage TownImage TownVARMUVirginia RoarokeImage TownImage TownVARMUImage TownImage TownImage TownVARMUVirginia SontsvilleImage TownImage TownVARMUVirginia SontsvilleImage Town <td>VALYN</td> <td>Virginia Lynchburg</td> <td>VAWYT</td> <td>Virginia Wytheville</td> <td></td> <td></td>                                                                                                    | VALYN | Virginia Lynchburg         | VAWYT | Virginia Wytheville          |      |             |
| VAMRT     Virginia Martinville     WACVT     Washington Colville Tribal       VAMIT     Virginia Net Market     WAKVT     Washington Rulispell Tribal       VANMK     Virginia New Market     WAVVT     Washington Pavalipu Tribal       VANMK     Virginia New Market     WAVVT     Washington Pavalipu Tribal       VANNP     Virginia Norton     WAVVT     Washington Tribal Zero Value       VANOV     Virginia Norton     WAVVT     Washington Tribal       VART     Virginia Orton     WAVVT     Washington Tribal       VART     Virginia Orton     WAVVT     Washington Tribal       VART     Virginia Potsmouth     WIV     West Virginia       VAPET     Virginia Potsmouth     WIV     West Virginia       VAPUL     Virginia Potsmouth     WITRB     Wisconsin       VARNK     Virginia Radrod     WYV     Washington Tribal       VARNK     Virginia Radrod     WYV     Wyoning       VARNK     Virginia Radrod     WYV     Wyoning       VARNK     Virginia Radrod     WYV     Wyoning       VARNK     Virginia Sater     WYV     Wyoning       VARNK     Virginia Sater     WYV     Wyoning       VASAL     Virginia Sater     WIVY     Wyoning       VASAL     Vir                                                                                                    | VAMAN | Virginia Manassas Park     |       |                              |      |             |
| VAMTVirginia Mt JacksonWAKSTWakIngton Kalispell TribalVANMKVirginia Newport NewsWASVTWashington Svinonish TribalVANPNVirginia NortonWASVTWashington Svinonish TribalVANOVVirginia NortonWASVTWashington Svinonish TribalVANOVVirginia NortonWASVTWashington Svinonish TribalVANOVVirginia NortonWASVTWashington Tribal Zero ValueVANORVirginia NortonWVWest VirginiaVAPTVirginia Portage TownWVWest VirginiaVAPTUVirginia Portage TownWVWest VirginiaVAPULVirginia Portage TownWIWisconsinVAPOQVirginia PortamouthWTBBWisconsinVAPULVirginia PortamouthWTBWisconsin TribalVAPULVirginia RodardomWYWyomingVARMKVirginia RodardomWYWyomingVARMKVirginia RodardomWYWyomingVARMKVirginia SoctavilleVASTUVirginia SoctavilleVASTUVirginia SoctavilleVASTUVirginia SuthfieldVATAPVirginia TagehannockVATAPVirginia TagehannockVATAPVirginia TagehannockVATAPVirginia TagehannockVATAPVirginia TagehannockVATAPVirginia TagehannockVATAP <td< td=""><td>VAMAR</td><td>Virginia Marion</td><td>WA</td><td>Washington</td><td></td><td></td></td<>                                                                                                    | VAMAR | Virginia Marion            | WA    | Washington                   |      |             |
| VANMKVirginia New MarketWAPYTWashington Puyallup TribalImage: Constraint of the constraint of the constr                   | VAMRT | Virginia Martinville       | WACVT | Washington Colville Tribal   |      |             |
| VANPNVirginia Newport NewsWASWTWashington Swinomish TribalVANRHVirginia NortforlaWA2CTWashington Tribal Zero ValueVANOWVirginia NortfornWAYKTWashington Yakama TribalVANORVirginia NortfornImage State Stat                                                                                                    | VAMTJ | Virginia Mt Jackson        | WAKST | Washington Kalispell Tribal  |      |             |
| VARRF       Virginia Norfolk       WA2OT       Washington Tribal Zero Value       Image: Constraint of the constraint of the constraint of the                                   | VANMK | Virginia New Market        | WAPYT | Washington Puyallup Tribal   |      |             |
| VANOVVirginia Northern VirginiaWAYKTWashington Yakama TribalImage: Constraint of the state of the state of th                   | VANPN | Virginia Newport News      | WASWT | Washington Swinomish Tribal  |      |             |
| VANORVirginia NortonWWest VirginiaImage: Constraint of the second of the second of the sec                   | VANRF | Virginia Norfolk           | WAZOT | Washington Tribal Zero Value |      |             |
| VARTVirginia Orange TownWVWest VirginiaImage: Constraint of the second of the second of th                   | VANOV | Virginia Northern Virginia | WAYKT | Washington Yakama Tribal     |      |             |
| VAPETVirginia PetersburgVirginia PoquosonVilVAPOQVirginia PoquosonWIWisconsinImage: Comparison of Comparison of Com                                                                | VANOR | Virginia Norton            |       |                              |      |             |
| VAPOQVirginia PoquosonWIWisconsinWisconsinMitVAPOQVirginia PortsmouthWITRBWisconsin TribalImage: Constraint of the constraint of the constraint of th                                                                                  | VAORT | Virginia Orange Town       | WV    | West Virginia                |      |             |
| VAPORVirginia PortsmouthWITRBWisconsin TribalVAPULVirginia PolaskiImage: Constraint of the second second                                               | VAPET | Virginia Petersburg        |       |                              |      |             |
| VAPULVirginia PulaskiWYWyomingVARADVirginia RadfordWYWyomingVARADVirginia RadfordWYWyomingVARKKVirginia RoanokeVARKMVirginia RoanokeVARKMVirginia Roacky MountVASALVirginia Socky MountVASALVirginia SoctsvilleVASALVirginia SmithfieldVASMFVirginia SmithfieldVASTNVirginia SuantonVASTNVirginia StuantonVASTPVirginia TappahannockVATAPVirginia TappahannockVATAPVirginia TappahannockVATOSVirginia TazewellVATOSVirginia TazewellVATOSVirginia Virginia BeachVAVMSVirginia WarrentonVAWRSVirginia WarrentonVAWRSVirginia WarenstorVAWRSVirginia WarenstorVAWRSVirginia WarenstorVAWRSVirginia WarenstorVAWRSVirginia WarenstorVAWRSVirginia WarenstorVAWRSVirginia Warenstor CityVAWRSVirginia White Stone                                                                                                    | VAPOQ | Virginia Poquoson          | WI    | Wisconsin                    |      |             |
| VARADVirginia RadfordWYWyomingImage: Constraint of the synthesis of the synthesis of the s                   | VAPOR | Virginia Portsmouth        | WITRB | Wisconsin Tribal             |      |             |
| VARNK       Virginia Roanoke       Image: Construct of the system of the system                | VAPUL | Virginia Pulaski           |       |                              |      |             |
| VARKMVirginia Rocky MountImage: Construction of the system of the system of the  | VARAD | Virginia Radford           | WY    | Wyoming                      |      |             |
| VASALVirginia SalemImage: Construction of the sector of the sector | VARNK | Virginia Roanoke           |       |                              |      |             |
| VASCTVirginia ScottsvilleImage: constraint of the state of the state of the | VARKM | Virginia Rocky Mount       |       |                              |      |             |
| VASMFVirginia SmithfieldImage: constraint of the system of the system of the sys | VASAL | Virginia Salem             |       |                              |      |             |
| VASPFVirginia SpringfieldImage: constraint of the synthesis of the synthesis of the synthes | VASCT | Virginia Scottsville       |       |                              |      |             |
| VASTN     Virginia Stuanton     Image: Constraint of the standard of the standard of the st  | VASMF | Virginia Smithfield        |       |                              |      |             |
| VASUF     Virginia Suffolk     Image: Constraint of the system of the system of  | VASPF | Virginia Springfield       |       |                              |      |             |
| VATAP     Virginia Tappahannock     Image: Constraint of the second second seco  | VASTN | Virginia Stuanton          |       |                              |      |             |
| VATAZ     Virginia Tazewell     Image: Constraint of the second of the second o  | VASUF | Virginia Suffolk           |       |                              |      |             |
| VATOA     Virginia Town of Ashland        VATOS     Virginia Town of Stuart        VAVIN     Virginia Vinton        VAVAB     Virginia Virginia Beach        VAWRN     Virginia Warrenton        VAWRS     Virginia Warsaw        VAWBC     Virginia White Stone                                                                                                    | VATAP | Virginia Tappahannock      |       |                              |      |             |
| VATOS     Virginia Town of Stuart        VAVN     Virginia Virginia Virginia Beach        VAWAB     Virginia Warrenton        VAWRS     Virginia Warrenton        VAWBC     Virginia Warsaw        VAWBC     Virginia Waynesboro City        VAWTS     Virginia White Stone                                                                                                    | VATAZ | Virginia Tazewell          |       |                              |      |             |
| VAVIN     Virginia Virton     Image: Constraint of the system of the system of   | VATOA | Virginia Town of Ashland   |       |                              |      |             |
| VAVAB     Virginia Virginia Beach     Image: Comparison of the text of text of text  | VATOS | Virginia Town of Stuart    |       |                              |      |             |
| VAWRN         Virginia Warrenton             VAWRS         Virginia Warsaw             VAWBC         Virginia Waynesboro City             VAWTS         Virginia White Stone                                                                                                    | VAVIN | Virginia Vinton            |       |                              |      |             |
| VAWRS         Virginia Warsaw             VAWBC         Virginia Waynesboro City              VAWTS         Virginia White Stone                                                                                                    | VAVAB | Virginia Virginia Beach    |       |                              |      |             |
| VAWBC         Virginia Waynesboro City            VAWTS         Virginia White Stone                                                                                                    | VAWRN | Virginia Warrenton         |       |                              |      |             |
| VAWTS Virginia White Stone                                                                                                    | VAWRS | Virginia Warsaw            |       |                              |      |             |
|                                                                                                    | VAWBC | Virginia Waynesboro City   |       |                              |      |             |
| VAWIL Virginia Williamsburg                                                                                                    | VAWTS | Virginia White Stone       |       |                              |      |             |
|                                                                                                    | VAWIL | Virginia Williamsburg      |       |                              |      |             |

#### Table 3 - Schedule Codes

The following table provides codes for reporting schedules for receipt and disbursement of cigarettes.

|      |                                                                                                    |     | Allowed to be used v                                          | when reporting by: |
|------|----------------------------------------------------------------------------------------------------|-----|---------------------------------------------------------------|--------------------|
| Code | Description                                                                                                    |     | Resident and Non<br>Resident<br>Wholesalers<br>and Subjobbers | Manufacturers      |
| 1A   | Cigarettes received from a<br>manufacturer or first importer                                                                                    | YES | NC                                                            | )                  |
| 18   | Cigarettes received from a person<br>other than a manufacturer or first<br>importer, (e.g., a<br>wholesaler, distributor, or other<br>licensee) | YES | NC                                                            | )                  |
| 10   | Cigarettes received from a retailer or<br>end user                                                                                              | YES | NC                                                            | )                  |
| 1D   | Cigarettes received by a<br>manufacturer or first importer from a<br>person other than a manufacturer or<br>first importer                      | NO  | YE                                                            | S                  |
| 2A   | Cigarettes disbursed by a<br>manufacturer or first importer                                                                                     | NO  | YE                                                            | S                  |
| 2B   | Cigarettes disbursed to a person<br>other than a manufacturer or first<br>importer, (e.g., a wholesaler,<br>distributor, or other licensee)     | YES | NC                                                            | )                  |
| 2C   | Cigarettes disbursed to a retailer or end user                                                                                                  | YES | NC                                                            | )                  |
| 2D   | Cigarettes returned to the manufacturer                                                                                                    | YES | NC                                                            | )                  |

#### Table 4 - Transaction Document Types

When reporting receipts and disbursements, a filer must indicate the type of document in which the information is obtained. The following table provides codes for these document types.

| Туре                         |  |
|------------------------------|--|
| Invoice                      |  |
| Purchase Order               |  |
| Credit Memo                  |  |
| Affidavit                    |  |
| Returned Goods Authorization |  |
| Confirmation                 |  |
| Bill of Lading               |  |
| Other                        |  |

#### Table 5 - Type of Customer

The following table provides the codes for the type of company with which a filer is doing business.

| Code                 | Description                    |
|----------------------|--------------------------------|
| Distributor          | Distributor                    |
| Manufacturer         | Manufacturer                   |
| Retailer             | Retailer                       |
| Subjobber            | Subjobber                      |
| Employee             | Employee                       |
| Customer             | Customer                       |
| Wholesaler           | Wholesaler                     |
| Delivery Seller      | Delivery Seller                |
| Native               | Native                         |
| Military             | Military                       |
| Government           | Government                     |
| InterBranch Transfer | Inter-branch Transfer          |
| Distribution Center  | Distribution Center Deployment |

#### Table 6 - Cigarette MSA Status Types

The following table provides the manufacturer codes for MSA status.

| Code | Description                           |
|------|---------------------------------------|
| OPM  | Original Participating Manufacturer   |
| SPM  | Subsequent Participating Manufacturer |
| NPM  | Non-Participating Manufacturer        |
| N/A  | Not Applicable                        |
| PM   | Participating Manufacturer            |
| NPM1 | Non-Participating Manufacturer 1      |
| NPM2 | Non-Participating Manufacturer 2      |

#### Table 7 - Federal Description Code List

The following table provides codes for federal descriptions of product types received and disbursed.

| Code      |  |
|-----------|--|
| Cigarette |  |

#### Table 8 - Type of Adjustments

The following table provides codes for describing inventory adjustments.

| Code           |
|----------------|
| Damaged        |
| Destroyed      |
| Floor Stock    |
| Counting Error |
| Returned       |
| Shipment Error |
| Stolen         |
| Transfer       |
| Shrinkage      |
| Timing         |

#### Table 9 - Type of Address Codes

The following table provides codes for the origin and destination of products.

| Code     | Description                    | Used by DOR/ Not Used by DOR |
|----------|--------------------------------|------------------------------|
| Mailing  | Mailing Address Type           | Not used by DOR              |
| Location | Physical Location Address Type | Used by DOR                  |
| Billing  | Billing Address Type           | Not used by DOR              |
| Delivery | Delivery Address Type          | Not used by DOR              |

# Contact Us

For file-specific questions, file errors or upload issues, use <u>INTIME</u>'s secure messaging to contact the Electronic Services Team so that they can view your account and assist you more efficiently. Select "bulk filer" in the message options and provide details of your issue. Be sure to include a screenshot of any errors with your message. <u>A step-by-step INTIME Guide to Secure Messaging with DOR is available.</u>

You may also contact DOR's Electronic Services team at bulkfiler@dor.in.gov.

For account questions regarding bills or letters, contact DOR Customer Service via INTIME's secure messaging by selecting the "All Actions" tab followed by clicking on the "Messages" section. <u>A step-by-step INTIME Guide to Secure Messaging with DOR is available.</u>

You can also contact DOR's Tobacco Tax Section, Monday through Friday, 8 a.m. - 4:30 p.m. ET, at:

(317) 615-2710 incigtax@dor.in.gov

Indiana Department of Revenue Special Tax Division P.O. BOX 901 Indianapolis, IN 46206-0901